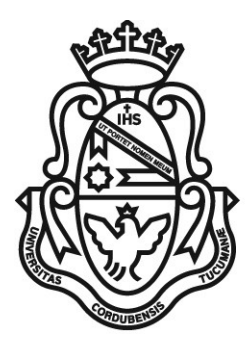

# **ANEXO I**

# **Procedimiento de Actas Digitales**

### **Consideraciones generales**

Las actas son los documentos que sustentan el sistema de desempeño académico de estudiantes. En este sentido es posible identificar los siguientes tipos de actas a través de las cuales es posible registrar las calificaciones de las/los estudiantes:

- **Actas de exámenes**: son las producidas como resultado de los exámenes finales.

- **Actas de promoción**: son las producidas como resultado del fin de cursado de las/los estudiantes que cumplen los requisitos normados por cada unidad académica para acceder a la condición promocional.

**- Actas de equivalencias**: son las producidas como resultado del reconocimiento, a través de una resolución de la máxima autoridad de la unidad académica o de los colegios preuniversitarios, de estudios provenientes de otra institución o unidad académica.

### **Información contenida en actas**:

● Identificación de unidad académica/colegio preuniversitario, asignatura o actividad y fecha.

- Identificación de estudiantes (apellido y nombre, número de documento).
- Condición de estudiantes de acuerdo a la normativa de la unidad académica (por ejemplo: regular, promocional, libre)
- Calificación
- Estadísticas (total estudiantes, aprobados/as, aplazados/as, etc.).
- Numeración de acta: debe tener un número en base a un sistema de codificación único por unidad académica/colegio preuniversitario.
- Firma de al menos una persona autorizada, considerándose como tales a:
- docente/s designadas/os como presidente/s de la mesa examinadora o docente/s autorizada/o/as/os en las comisiones de cursado.
- personal de oficialía de la unidad académica (uno por unidad académica)

○ autoridades de la unidad académica/colegio preuniversitario (uno por unidad académica/colegio preuniversitario)

A continuación se enumeran los pasos a seguir para registrar las calificaciones de estudiantes en:

**I-Actas de exámenes II-Actas de promoción III-Actas de equivalencias externas IV-Rectificación de actas**

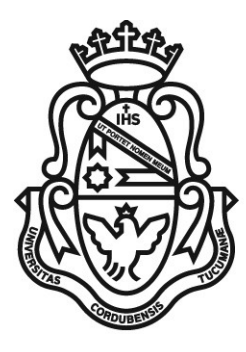

Universidad Nacional de Córdoba República Argentina

### **I-Actas de exámenes**

### **Paso 1) Inscripción de estudiantes**

Responsabilidad: Estudiantes

Se realizará a través del sistema de gestión académica, para lo cual el Despacho de Alumnos deberá generar la mesa de examen correspondiente y habilitarla a fines de que las/los estudiantes puedan inscribirse.

### **Paso 2) Generación de actas de exámenes**

Responsabilidad: Despacho de Alumnos.

Se realizará por medio del sistema de gestión académica y se autonumerarán de acuerdo a lo establecido ut-supra.

### **Paso 3) Carga de notas, cierre y visado de actas**

Responsabilidad: Docente de la mesa examinadora

● La/el docente designado/a como presidente de la mesa deberá cargar las calificaciones, pudiendo delegar esa tarea en otra persona. Verificar que las calificaciones estén correctamente cargadas en el sistema de gestión académica previo al cierre, dado que una vez realizado no será factible modificar el acta (salvo inicio de trámite de rectificación de actas).

● Una vez cargadas las calificaciones, la/el docente presidente de la mesa procederá a cerrar el acta de examen a través del sistema de gestión académica.

● Una vez cerrada el acta, la/el docente designado como presidente de la mesa deberá visar el acta digitalmente a través del sistema informático previsto.

### **Paso 4) Control de cierre y certificación de actas**

Responsabilidad: Personal de oficialía

● Verificar, una vez vencidos los plazos establecidos para el cierre de actas, que estas hayan sido cerradas y visadas digitalmente de manera correcta.

● Una vez verificado el paso anterior, la persona autorizada a la firma (oficialía o autoridad) firmará digitalmente el acta con un token que le será entregado por la autoridad de registro de la universidad. Este token será intransferible y permitirá identificar inequívocamente a la autoridad firmante.

### **Paso 5) Registro y almacenamiento de actas**

Responsabilidad: Prosecretaría de Informática de la UNC.

● Este registro debe realizarse en línea y su integridad asegurada por las medidas de seguridad que establezca la Prosecretaría de Informática. Este registro será accesible para todas las personas involucradas en el proceso y la auditoría de la universidad.

● Las actas serán almacenadas en el ámbito de la Prosecretaría en un gestor documental.

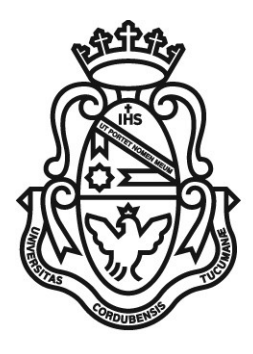

### **II- Actas de promoción**

Para llevar a cabo el procedimiento de generación, carga, cierre y firma de actas de promoción se replicarán los pasos numerados de 2 a 5 descritos para "*actas de exámenes"*

### **III- Actas de equivalencias externas**

Para llevar a cabo el procedimiento de generación, carga, cierre y firma de actas de equivalencias externas se replicarán los siguientes pasos:

### **Paso 1) Inicio de trámite de equivalencia**

Responsabilidad: estudiante.

El inicio de este trámite será a través de un expediente por la mesa de entradas de la unidad académica o escuela. Luego del análisis correspondiente, se emitirá una resolución que otorgará las equivalencias externas.

### **Paso 2) Carga de calificaciones y generación de actas**

Responsabilidad: Oficialía de la unidad académica

Se procederá a cargar las calificaciones en el sistema de gestión académica de acuerdo a lo indique la resolución. Posteriormente generará el acta de equivalencias externas.

### **Paso 3) Cierre y firma de actas**

Responsabilidad: Oficialía de la unidad académica Se procederá a cerrar y firmar digitalmente el acta de equivalencias externas.

### **Paso 4) Custodia y almacenamiento de actas**

Las actas de equivalencia se almacenarán siguiendo el mismo procedimiento que las actas de exámenes y/o promoción.

### **IV.- Rectificación de actas**

En caso de ser necesario modificar las calificaciones de un acta cerrada en virtud de alguna inconsistencia, se iniciará su rectificación a través del trámite administrativo correspondiente. El procedimiento a seguir será el siguiente:

### **Paso 1) Solicitud de rectificación de calificaciones**

Podrá iniciar la solicitud de rectificación de actas/trámites de equivalencias externas a través de un expediente por mesa de entradas de la unidad académica correspondiente, la/el docente presidente de la mesa examinadora, una autoridad de la unidad académica/colegio preuniversitario o la/el estudiante involucrada/o.

# **Paso 2) Emisión de Resolución**

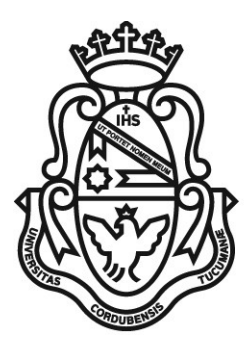

En caso de proceder la autorización, la máxima autoridad de la unidad académica o de los colegios preuniversitarios la autorizará a través de una resolución.

### **Paso 3) Rectificación en el sistema**

Oficialía generará el acta rectificativa correspondiente al trámite de acta de examen o equivalencia y requerirá la carga de calificaciones, visado y firmas de docentes y/o autoridades involucrados según corresponda.

### **Paso 4) Custodia y almacenamiento**

Las actas rectificativas se almacenarán siguiendo el mismo procedimiento que las actas de exámenes y/o promoción.

### **Organización opcional para Unidades Académicas**

A los efectos del procedimiento de definido para Actas Digitales, se establece en caso de ser necesario por cuestiones de organización, las Unidades académicas:

**- Mesa examinadora:** podrán designar a más de un docente como presidente, a fin de que puedan cumplir las funciones de carga, cierre y visado de calificaciones de manera indistinta.

**- Autoridad firmante:** En caso de ser necesario, podrán designar a una autoridad de rango no menor a subsecretario para firmar digitalmente las actas.